Voici la procédure pour enlever l'ancien boitier BP2 et remonter le nouveau Timerprog.

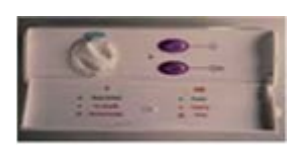

ANCIEN BOITIER BP2

NOUVEAU BOITIER BTIMER

## DEMONTAGE BP2

- Enlever les 2 cache vis du capot de dessous du boitier
- Retirer les 2 vis
- Le capot inférieur s'en va
- Débrancher les 2 fils de la résistance sur la carte,

 Prendre une clé à pipe débouchante de 24. Passer les fils de la résistance dedans et desserrer l'écrou qui maintient le boitier à la résistance.

## REMONTAGE BTIMER

- Enlever le capot inférieur du btimer,
- Passer les fils résistance dans le boitier
- Prendre l'écrou du BP2, le mettre dans btimer et resserrer avec la clé
- Rebrancher les fils de la résistance